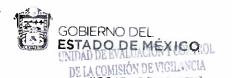

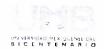

"2018. Año del Bicentenario del Natalicio de Ignacio Ramirez Calzada, El Nigromante"

2 1 JUN 2018

Ocoyoacac, México. Junio 20 2018

UMB/205B010000-296/2018

NOMBRE: DOCTOR ISAÍAS ELIZARRARAZ ALCARAZ

DIRECTOR DE FORTALECIMIENTO INSTITUCIONAL

PRESENTE

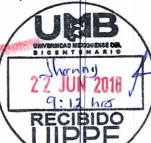

Sirva este medio para saludarle, al tiempo que me permito informarle que en apego a las Reglas de Operación del Programa Fortalecimiento de la Calidad Educativa para el Ejercicio Fiscal 2017, apartado 4.2.1. inciso c, se ha registrado en el Sistema de dicho programa, el cuarto informe trimestral del seguimiento respectivo con los avances programáticos académicos y financieros de los proyectos integrales y objetivos particulares asociados, de la Universidad Mexiquense del Bicentenario, mismos que se adjuntan en forma impresa, del mismo modo el reporte final académico, programático y financiero a que se refiere el numeral 4.2.3 de las Reglas de Operación, reporte que explica las variaciones entre el presupuesto autorizado, el modificado y el ejercido y, entre las metas programadas y las alcanzadas.

Por último, le comento que se hace de conocimiento al Órgano de Fiscalización 2/2 JUN 2018 Control de la Auditoria Superior de la Federación de la H. Čámara de Diputaros y 01:25 a la Secretaria de la Función Pública.

DIRECCIÓN ACADA Sin otro particular, me es grato reiterarle las seguridades de mi consideración distinguida.

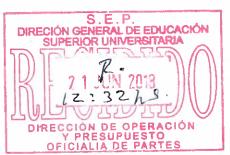

ATENTAMENTE

LIC. BERTHA JUAREZ PEREZ RECTORA SUPLENTE

p. Cir. Salvador Malu Alvarez, Director General, de Educación Superior Universitaria. Dr. Alejandro Romei o Guinho, Tirular de la Unidad de Evalución y Control de la Auditoria Superior de la Feder

Diputados Mira Ana Laura Arratia Pineda, Subsecretaria de Control y Aubitoria de la Gestion Publica de 1977.

la Dan Loa de Administración y Finanzas da Arriaga Director Academico

LO Juan Manuel C LPT Juan José Q dad de Información, Planea, ión, P

2 2 JUN 2018 RECIBIDO

SECRETARIA DE

DIRECTION GENERAL DE RECURSOS MATERIADES E SERVICIOS GENERALES OFICIALIA DE PARTES

INISTRACIÓN Y SIGNABLEAS México-Toluca km 43.5, barrio San Miguel, C.P. 52740, Ocoyoacac, Estado de México. Tel.: (720) 284 73 10, ext.: 101.

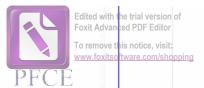

REPORTE FINAL: SEGUIMIENTO DE PROYECTOS PFCE

Universidad: C/PFCE-2016-15MSU0945E-03-07

Universidad Mexiquense del Bicentenario

Ejercicio Fiscal: 2017

Proyecto: P/PFCE-2017-15MSU0945E-01

Programa para la Mejora Integral del Proceso de Aprendizaje de la UMB.

## 1.- Valoración General del avance o cumplimiento académico del proyecto

El monto solicitado para este proyecto fue de 36 millones 470 mil pesos, del cual sólo se autorizaron 133 mil 608 pesos, lo que representa el 0.4 por ciento, en este sentido se puede valorar como mínimo el cumplimiento académico del proyecto.

## 2.- Problemas atendidos

Por lo anterior, no fue posible atender los problemas manifestados en la autoevaluación.

## 3.- Fortalezas aseguradas

Las fortalezas se mantienen por inercia propia, los recursos asignados no impactan significativamente en los mismos.

## 4.- Desarrollo y continuidad de programas educativos de calidad

Como ya se mencionó, el proyecto no impactó en la innovación educativa, independientemente la Universidad está trabajando en la actualización de planes y programas de estudios con base en un nuevo modelo educativo.

#### 5.- Atención a las recomendaciones de organismos evaluadores y/o acreditadores (CIEES, COPAES, PNPC, otros)

Al momento no se cuenta con recomendaciones de organismos evaluadores y/o acreditadores.

## 6.- Contribución a la mejora de los indicadores planteados en el Anexo XIII del PIFI

La contribución a la mejora de indicadores del anexo XIII fue mínima.

## 7.-Número de estudiantes y profesores beneficiados

|                               |        |   | Movilidad académica |               |  |
|-------------------------------|--------|---|---------------------|---------------|--|
| Tipo de contratación          | Número |   | Nacional            | Internacional |  |
| Profesores de Tiempo Completo |        | 0 | 0                   |               |  |
| Profesores de Medio Tiempo    |        | 0 | 0                   | . (           |  |
| Profesores de Asignatura      |        | 0 | 0                   |               |  |
| Total                         |        | 0 | 0                   |               |  |

| Tipo                    | Número | Movilidad académica |               |                             |               |  |  |
|-------------------------|--------|---------------------|---------------|-----------------------------|---------------|--|--|
|                         |        | Complemento de la   | a formación   | Complemento de la formación |               |  |  |
|                         |        | Nacional            | Internacional | Nacional                    | Internacional |  |  |
| Alumnos de TSU/PA       | 0      | 0                   | 0             | 0                           | 0             |  |  |
| Alumnos de Licenciatura | 0      | 0                   | 0             | 0                           | 0             |  |  |
| Alumnos de Posgrado     | 0      | 0                   | 0             | 0                           | C             |  |  |
| Total                   | 0      | 0                   | 0             | 0                           | (             |  |  |

## 8.- Impacto en la modernización de la infraestructura (servicios de apoyo académico)

El proyecto no impactó en la modernización de la infraestructura.

## 9.- Impacto en la capacitación de los profesores y de los cuerpos académicos

Se logró un impacto mínimo en la capacitación de profesores conforme al nuevo modelo educativo.

## 10.- Impacto en la formación y atención integral del estudiante

El impacto en la formación y atención integral del estudiante fue mínimo

## 11.- Producción científica

Libros

No se han agregado libros.

Capítulos de Libros

No se han agregado capitulos de libros.

Artículos

Artículo 1:

EMPODERAMIENTO DE LA SOCIEDAD CIVIL CON UN ENFOQUE DE LEGALIDAD

Revista:

DH MAGAZINE

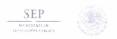

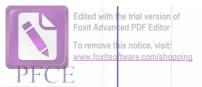

#### REPORTE FINAL: SEGUIMIENTO DE PROYECTOS PFCE

Universidad: C/PFCE-2016-15MSU0945E-03-07

Universidad Mexiquense del Bicentenario

Ejercicio Fiscal: 2017

Proyecto: P/PFCE-2017-15MSU0945E-01

Programa para la Mejora Integral del Proceso de Aprendizaje de la UMB.

Artículo 2: LAS REFORMAS DE LA CONSTITUCIÓN POLÍTICA DE LOS ESTADOS UNIDOS MEXICANOS Revista: DH MAGAZINE

Artículo 3: MASCULINIDADES POSITIVAS

DH MAGAZINE

Revista: Artículo 4: EL DEBER DEL ESTADO ANTE LA VIOLENCIA CONTRA LA MUJER

Revista: DH MAGAZINE

Artículo 5: LA LIBERTAD ANTICIPADA COMO DERECHO DE LA LEY NACIONAL DE EJECUCIÓN PENAL

Revista: DH MAGAZINE

Artículo 6: CORRUPCIÓN Y DERECHOS HUMANOS

Revista: DH MAGAZINE

Artículo 7: CAMBIOS A LOS ARTÍCULOS CONSTITUCIONALES QUE RECONOCEN EL DERECHO A LA SALUD

Revista: DH MAGAZINE

Artículo 8: LA QUEMA MASIVA DE PIROTECNIA:UN ESPECTÁCULO QUE CONTAMINA

REVISTA BIO CIENCIAS Revista:

Artículo 9: DE CÓMO VIVIR LA CRIANZA DE LOS HIJOS EN LA MODERNIDAD

Revista: CÓMO RECUPERAR TUS EMOCIONES, TUS SABORES Y TUS ÓRGANOS. DESDE LA PSICOLOGÍA DE LO

POLYAMINE TRANSPORT AND SYNTHESIS IN TRICHOMONAS VAGINALIS: POTENTIAL THERAPEUTIC Artículo 10:

Revista: CURRENT PHARMACEUTICAL DESIGN

Artículo 11: CÓMO CONTROLAR LA ANSIEDAD RÁPIDO Y FÁCIL. GARANTIZADO

Revista: CÓMO RECUPERAR TUS EMOCIONES, TUS SABORES Y TUS ÓRGANOS. DESDE LA PSICOLOGÍA DE LO

Artículo 12: TU HUELLA ECOLÓGICA Revista: REVISTA ¿CÓMO VES?

Artículo 13: CHARACTERIZATION OF A MARINE MICROBIAL COMMUNITY USED FOR ENHANCED SULFATE

APPLIED BIOCHEMISTRY AND BIOTECHNOLOGY Revista:

Articulo 14: EFFECT OF THE HEIGHT-TO-DIAMETER RATIO ON THE MASS TRANSFER AND MIXING PERFORMANCE

Revista: JOURNAL OF CHEMICAL TECHNOLOGY AND BIOTECHNOLOGY

Ponencias

No se han agregado ponencias

Memorias

No se han agregado memorias

Patentes

No se han agregado patentes.

12.- Otros aspectos Ninguno

Lic. Bertha Juárez Pérez Rectora Suplente

Manuel Castañeda Arriaga Responsable del proyecto

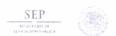

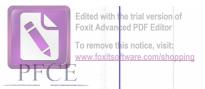

REPORTE FINAL: SEGUIMIENTO DE PROYECTOS PFCE

Universidad: C/PFCE-2016-15MSU0945E-03-07

Universidad Mexiquense del Bicentenario

Ejercicio Fiscal: 2017

Proyecto: P/PFCE-2017-15MSU0945E-02

Fortalecimiento de la Gestión Institucional de la Universidad Mexiquense del Bicentenario

## 1.- Valoración General del avance o cumplimiento académico del proyecto

El monto solicitado para este programa fue de 2.5 millones de pesos, del cual sólo se autorizaron 57 mil 260 pesos, lo que representa el 2 por ciento, en este sentido se puede valorar como mínimo el cumplimiento académico del proyecto.

## 2.- Problemas atendidos

Por lo anterior, no fue posible atender los problemas manifestados en la autoevaluación.

#### 3.- Fortalezas aseguradas

Las fortalezas se mantienen por inercia propia, los recursos asignados no impactan significativamente en los mismos

## 4.- Desarrollo y continuidad de programas educativos de calidad

Como ya se mencionó, el proyecto no impactó en la innovación educativa, independientemente la Universidad está trabajando en la actualización de planes y programas de estudios con base en un nuevo modelo educativo.

## 5.- Atención a las recomendaciones de organismos evaluadores y/o acreditadores (CIEES, COPAES, PNPC, otros)

Al momento no se cuenta con recomendaciones de organismos evaluadores y/o acreditadores.

## 6.- Contribución a la mejora de los indicadores planteados en el Anexo XIII del PIFI

La contribución a la mejora de indicadores del anexo XIII fue minima.

## 7.-Número de estudiantes y profesores beneficiados

| Profesores beneficiados       | Movilidad académica |   |          |               |
|-------------------------------|---------------------|---|----------|---------------|
| Tipo de contratación          | Número              |   | Nacional | Internacional |
| Profesores de Tiempo Completo |                     | 0 | 0        | (             |
| Profesores de Medio Tiempo    |                     | 0 | 0        | (             |
| Profesores de Asignatura      |                     | 0 | 0        | (             |
| Total                         |                     | 0 | 0        | (             |

#### Alumnos beneficiados Movilidad académica Complemento de la formación Complemento de la formación Nacional Tipo Número Internacional Nacional Internacional Alumnos de TSU/PA 0 Alumnos de Licenciatura 0 0 0 0 Alumnos de Posgrado Total 0 0 0 0

## 8.- Impacto en la modernización de la infraestructura (servicios de apoyo académico)

El proyecto no impactó en la modernización de la infraestructura.

# 9.- Impacto en la capacitación de los profesores y de los cuerpos académicos

Se logró un impacto mínimo en la capacitación de profesores conforme al nuevo modelo educativo

# 10.- Impacto en la formación y atención integral del estudiante

El impacto en la formación y atención integral del estudiante fue mínimo

# 11.- Producción científica

Libros

No se han agregado libros.

## Capítulos de Libros

No se han agregado capítulos de libros.

## Articulos

No se han agregado artículos.

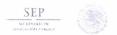

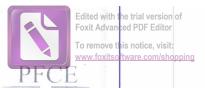

REPORTE FINAL: SEGUIMIENTO DE PROYECTOS PFCE

Universidad: C/PFCE-2016-15MSU0945E-03-07

Universidad Mexiquense del Bicentenario

Ejercicio Fiscal: 2017

Proyecto: P/PFCE-2017-15MSU0945E-02

Fortalecimiento de la Gestión Institucional de la Universidad Mexiquense del Bicentenario

Ponencias

No se han agregado ponencias.

Memorias

No se han agregado memorias

12.- Otros aspectos

Ninguno.

c. Bertha Juarez Pérez

Rectora Suplente

Juan José Olin Fabela Responsable del proyecto

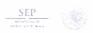

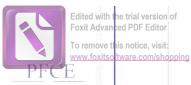

#### REPORTE FINAL: SEGUIMIENTO DE PROYECTOS PECE

Universidad: C/PFCE-2016-15MSU0945E-03-07

Universidad Mexiquense del Bicentenario

Ejercicio Fiscal: 2017

Proyecto: P/PFCE-2017-15MSU0945E-03

Fomento a la Equidad de Género Universitaria

#### 1.- Valoración General del avance o cumplimiento académico del proyecto

El monto solicitado para este proyecto fue de 950 mil pesos, del cual sólo se autorizaron 179 mil 244 pesos, lo que representa el 19 por ciento, en este sentido se puede valora un cumplimiento del 19% del proyecto original.

#### 2.- Problemas atendidos

Se amplió la capacitación y el proceso de interiorizar sobre la importancia de la equidad de género en la comunidad de la universidad.

#### 3.- Fortalezas aseguradas

Se contribuyo al fomento de la equidad de Género, la cual permitirà mantener la certificación bajo la Norma NMX-R-025-SCFI-2015 en Igualdad Laboral y No Discriminación

## 4.-Número de estudiantes, profesores y personal administrativo beneficiados

Cursos

No se han agregado cursos.

Talleres

Taller 1 Taller 2

Lenguaje No Sexista en el Valle de México Región Norte Lenguaje No Sexista en el Valle de Toluca Región Norte

Taller 3:

Lenguaje No Sexista en el Valle de México Región Sur

Taller 4 Taller 5 Taller 6

Lenguaje No Sexista en el Valle de Toluca Región Sur Fotografia. Primer Taller en Materia de Equidad de Género de la Universidad Mexiquense del Bicentenario, para el fortalecimiento de la Certificación Dibujo. Primer Taller en Materia de Equidad de Género de la Universidad Mexiquense del Bicentenario, para el fortalecimiento de la Certificación Vigente

Taller 7: Taller 8 Taller 9: Grafitti. Primer Taller en Materia de Equidad de Género de la Universidad Mexiquense del Bicentenario, para el fortalecimiento de la Certificación Vigente Fotografia. Primer Taller en Materia de Equidad de Genero de la Universidad Mexiquense del Bicentenario, para el fortalecimiento de la Certificación

Taller 10:

Dibujo. Primer Taller en Materia de Equidad de Gènero de la Universidad Mexiquense del Bicentenario, para el fortalecimiento de la Certificación Vigente Grafitti. Primer Taller en Materia de Equidad de Género de la Universidad Mexiquense del Bicentenario, para el fortalecimiento de la Certificación Vigente

Seminarios

No se han agregado seminarios

Diplomados

No se han agregado diplomados

Conferencias

Conferencia 1:

Reconocimiento de la Diversidad Sexua

Conferencia 2:

La Equidad de Género y el Impacto en el Ambiente Laboral para personal docente y administrativo.

# 5.- Cuáles son los puntos más destacados que resultaron del estudio de género realizado en la institución

El 99% de los encuestados manifiesta que en su centro de trabajo no ha vivido contacto físico sexual no deseado, el 93% no ha recibido represalías sin razón o amenazas con relación a su permanencia en el trabajo; el 99% no ha recibido amenazas con daños o castigos en caso de no acceder a proporcionar favores sexuales; el 98% considera que no se logran recompensas o incentivos laborales a cambio de favores sexuales, el 97% no ha recibido proposiciones o peticiones directas o indirectas para establecer una relación sexual, el 95% no ha recibido, comentarios sugestivos o sexistas, bromas ofensivas, miradas obscenas, o petición de pláticas indeseables relacionadas con asuntos sexuales.

# 6.- Cuáles son los aspectos más relevantes que se tiene respecto al estado que guarda el tema de perspectiva de genero en la institución

Es muy importante mencionar que toda la Universidad esta involucrada en el tema de la re-certificación de la Norma NMX-R-025-SCFI-2015 en Igualdad Laboral y No Discriminación.

## 7.- Describir cuáles fueron los materiales de promoción (tripticos, folletos, videos, entre otros) elaborados y cuáles fueron los impactos generados

Se elaboraron llaveros alusivos a Norma NMX-R-025-SCFI-2015 en Igualdad Laboral y No Discriminación, distribuidos en los talleres de lenguaje no sexista

8.- Impactos obtenidos con la adquisición bibliohemerogr

El impacto en el proceso de enseñanza-aprendizaje d ds estudiantes fue minimo

> Leticia Citlali Contreras Jiménez Responsable del proyecto